# **Umlagerungs-Wizard | OPTIK Lagerverwaltung**

Im Zentrallager kann der Umlagerungs-Wizard aufgerufen werden. Hiermit können regelbasierte Anforderungen für den Versand von Fassungen zwischen Filialen erstellt werden. Die Quelle wird dabei bestimmt durch eine Filialauswahl und die Angabe einer Marke. Optional kann zwischen Korrektion und Sonne unterschieden werden. Alle Fassungen dieser Marke und dieses Typs können umgelagert werden. Fassungen, für die bereits eine offene Anforderung vorliegt, werden nicht berücksichtigt. Für das Ziel wird ebenfalls eine Liste von Filialen bestimmt, sowie das Kennzeichen, ob in der Zielfiliale Duplikate (gleiches Modell, gleiche Größe und Farbe) ausgeschlossen werden sollen. Der Regel-Typ bestimmt, wonach die Zuordnung erfolgen soll. Beim Erzeugen den Anforderungen werden möglichst alle Quellfilialen gleichmäßig berücksichtigt. Bestehende Duplikate in den Quellfilialen werden bevorzugt zum Umlagern vorgeschlagen.

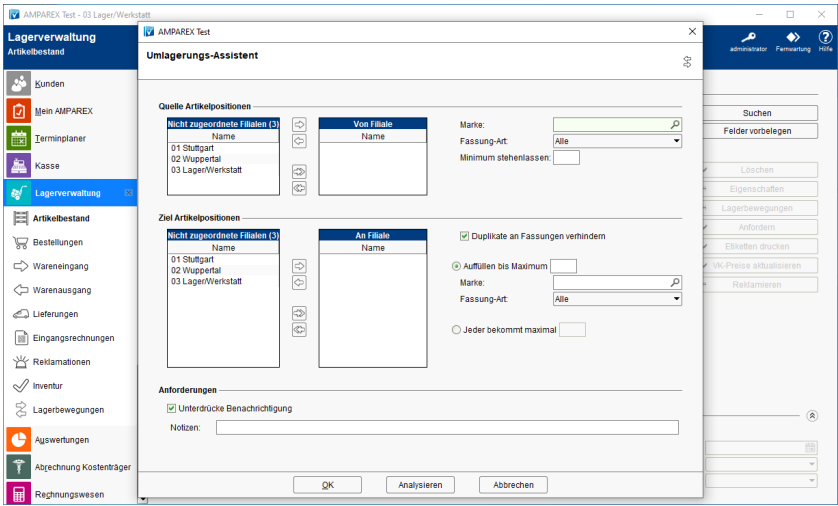

# **Schaltflächen**

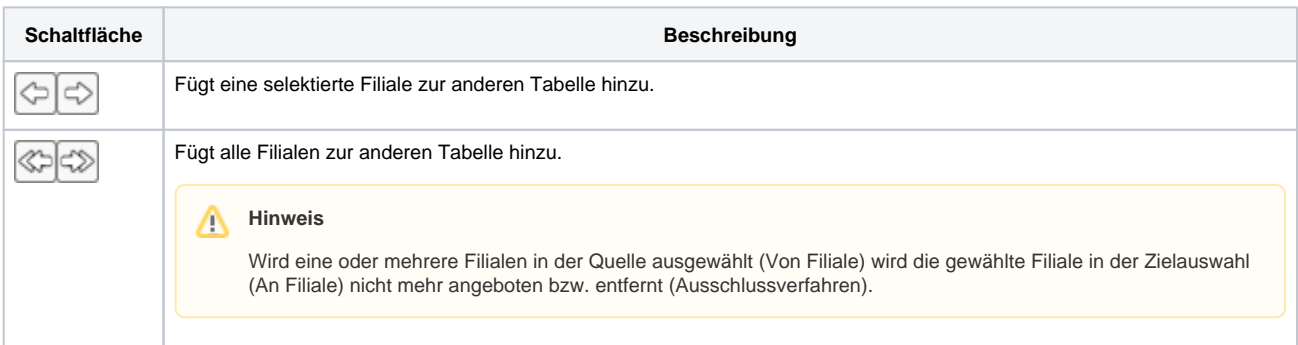

## Maskenbeschreibung

#### **Quelle Artikelpositionen**

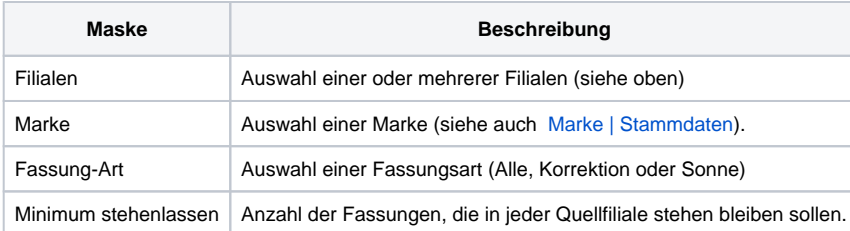

#### **Ziel Artikelpositionen**

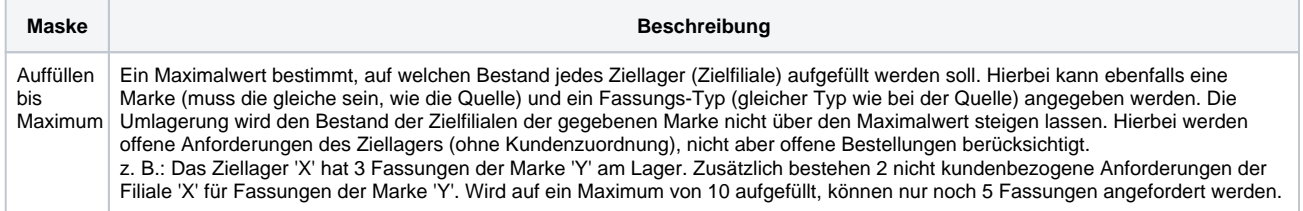

# **Umlagerungs-Wizard | OPTIK Lagerverwaltung**

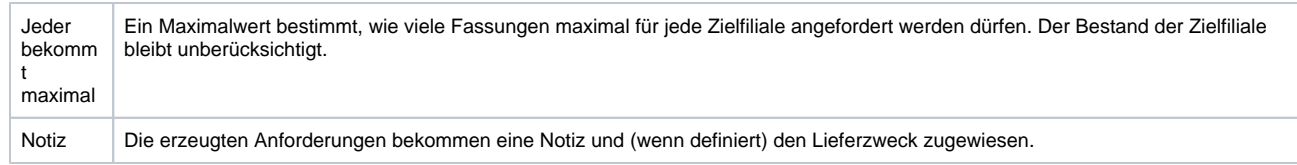

### **Anforderungen**

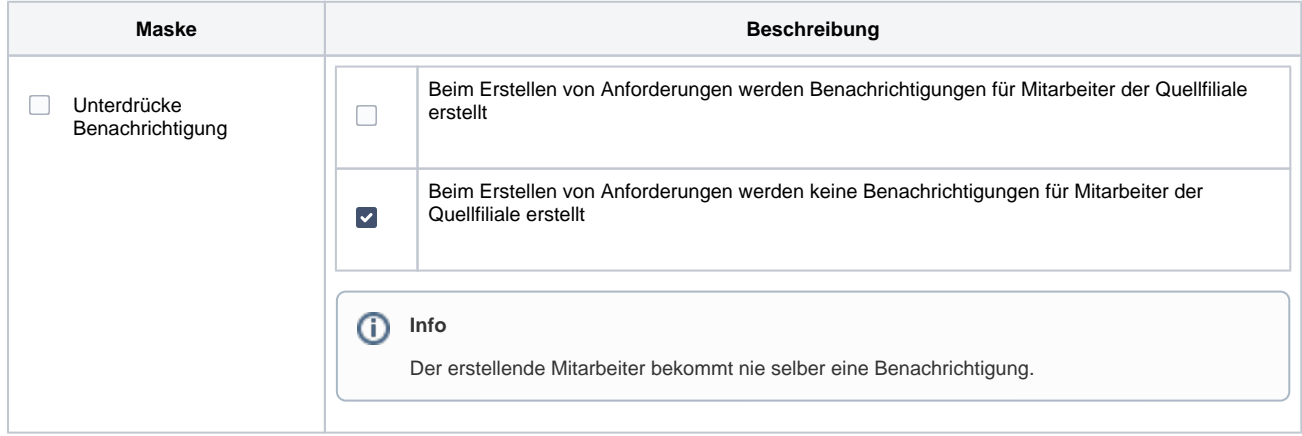